## C\_HANADEV\_17<sup>Q&As</sup>

SAP Certified Development Associate - SAP HANA 2.0 SPS05

# Pass SAP C\_HANADEV\_17 Exam with 100% Guarantee

Free Download Real Questions & Answers PDF and VCE file from:

https://www.leads4pass.com/c\_hanadev\_17.html

#### 100% Passing Guarantee 100% Money Back Assurance

Following Questions and Answers are all new published by SAP Official Exam Center

Instant Download After Purchase

100% Money Back Guarantee

😳 365 Days Free Update

Leads4Pass

800,000+ Satisfied Customers

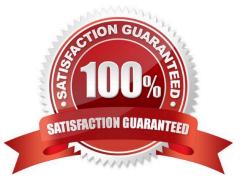

## Leads4Pass

#### **QUESTION 1**

You implement a native SAP HANA application using SAP HANA extended application services, advanced

mode (XS advanced) and SAPUI5.

- Where is the UI rendering executed?
- A. On the XS advanced application server
- B. On the SAPUI5 HTML5 module
- C. On the front-end client device
- D. On the SAP Fiori front-end server

Correct Answer: B

#### **QUESTION 2**

In your UI5 application, you need to refer to an SAPUI5 core library that is available on your SAP HANA

extended application services, advanced model (XS advanced) server.

Which files must you adapt?

Note: There are 3 correct answers to this question.

- A. EH metadata.xml
- B. mta.yaml
- C. index.html
- D. xs-app.json
- E. manifest, json
- Correct Answer: BCD

#### **QUESTION 3**

Which parameters does the APPLY\_FILTER function support? There are 2 correct answers to this question.

- A. Entity set
- B. Join condition
- C. Table variable D. Filter condition

### Leads4Pass

Correct Answer: CD

#### **QUESTION 4**

Which tool can you use to perform an in-place upgrade of SAP HANA 2.0, express edition?

- A. SAP Software Download Center
- B. SAP Cloud Appliance Library
- C. Download Manager
- D. SAP HANA Lifecycle Management

Correct Answer: D

#### **QUESTION 5**

You need to synchronize all unsynchronized changes of the remote GIT branch with a local GIT branch. Which operation do you use?

A. Pull

- B. Push
- C. Rebase
- D. Reset

Correct Answer: B

| C HANADEV 17 VCE | C HANADEV 17 Practice | C HANADEV 17      |
|------------------|-----------------------|-------------------|
| <u>Dumps</u>     | Test                  | <u>Braindumps</u> |